**LES BASES VECTORIELLES**

# BD Points de repère **Version 1.0**

**Descriptif de contenu et de livraison**

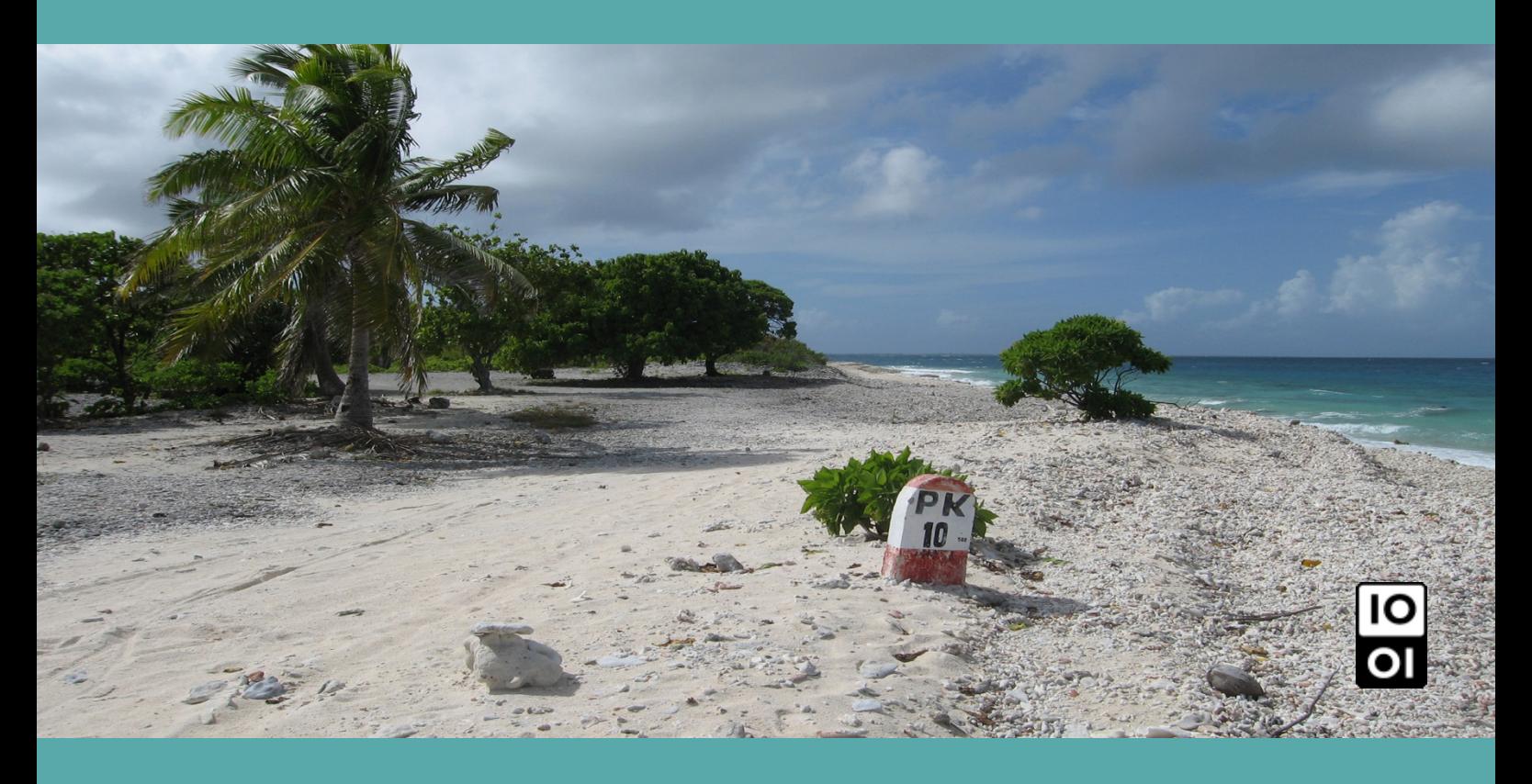

**ign.fr**

**Date du document : Janvier 2017 Révision : Juin 2017**

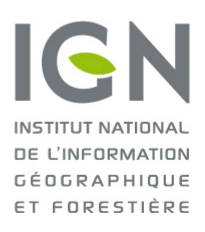

l'information grandeur nature

# <span id="page-1-0"></span>**SOMMAIRE**

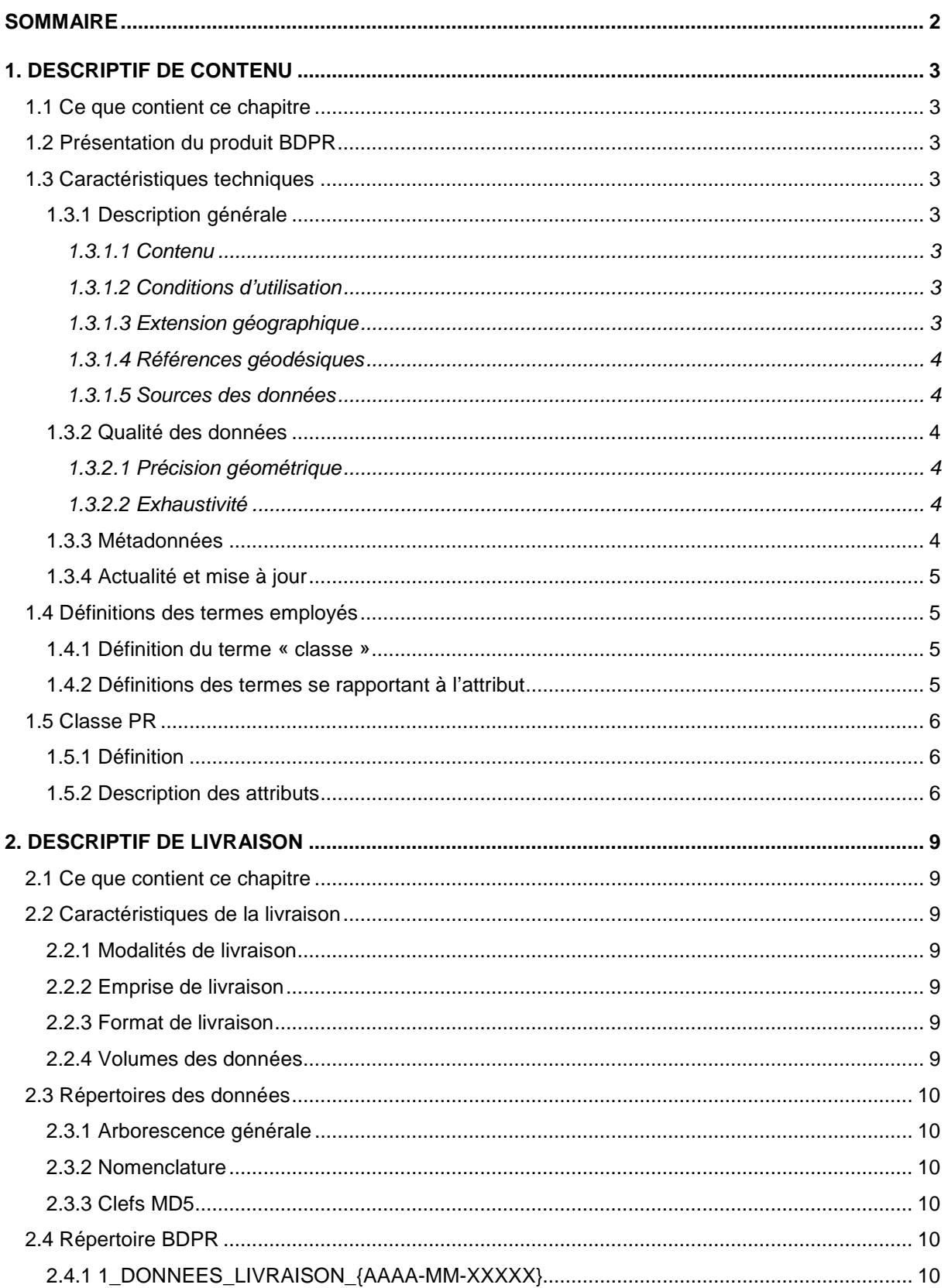

# <span id="page-2-0"></span>**1. DESCRIPTIF DE CONTENU**

# <span id="page-2-1"></span>**1.1 Ce que contient ce chapitre**

Ce chapitre décrit en termes de contenu, de précision géométrique et de qualité sémantique, les caractéristiques du produit BDPR Version 1.0.

Le terme BDPR fait référence au produit BDPR Version 1.0 dans l'ensemble de ce document.

Ce chapitre ne décrit pas le produit BDPR en termes de structure de livraison, ce qui est traité dans le chapitre **[2. DESCRIPTIF DE LIVRAISON](#page-8-0)**.

L'ensemble de ces documents est disponible sur le site Espace professionnel de l'IGN (onglet DOCUMENTATION) :

<http://professionnels.ign.fr/bdpr>

<span id="page-2-2"></span>Ce chapitre ne constitue pas non plus un manuel d'utilisation du produit BDPR

## **1.2 Présentation du produit BDPR**

La BDPR contient une description vectorielle 2D (structurée en objets) des points de repères appelés dans la suite du document 'PR' permettant le positionnement d'événements sur les itinéraires routiers départementaux, nationaux ainsi que sur les infrastructures autoroutières concédées.

# <span id="page-2-3"></span>**1.3 Caractéristiques techniques**

#### <span id="page-2-4"></span>**1.3.1 Description générale**

#### <span id="page-2-5"></span>**1.3.1.1 Contenu**

Le produit BDPR contient une unique couche de donnée ou classe d'objets « PR »:

#### <span id="page-2-6"></span>**1.3.1.2 Conditions d'utilisation**

Les données du produit BDPR sont utilisables gratuitement sous licence Etalab<sup>[1](#page-2-8)</sup>.

La réutilisation du produit BDPR est gratuite pour tous les usages, y compris commerciaux.

Pour plus d'informations, se référer au descriptif des suppléments gratuits en téléchargement (*Supplements\_Gratuits.pdf*).

#### <span id="page-2-7"></span>**1.3.1.3 Extension géographique**

Le produit BDPR couvre l'ensemble de la France métropolitaine.

<span id="page-2-8"></span> <sup>1</sup> Etalab a conçu la « Licence Ouverte / Open Licence », élaborée en concertation avec l'ensemble des acteurs concernés, pour faciliter et encourager la réutilisation des données publiques mises à disposition gratuitement.

Cette licence ouverte, libre et gratuite, apporte la sécurité juridique nécessaire aux producteurs et aux réutilisateurs des données publiques.

#### <span id="page-3-0"></span>**1.3.1.4 Références géodésiques**

Les données sont proposées de façon standard dans les systèmes légaux de référence suivants :

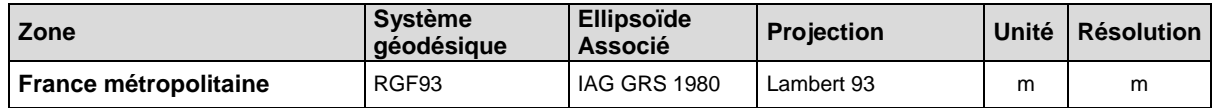

Pour d'autres systèmes de référence, l'IGN peut réaliser une prestation facturée de reprojection des données de ce produit (contacter votre correspondant au sein des directions interrégionales de l'IGN).

#### <span id="page-3-1"></span>**1.3.1.5 Sources des données**

La géométrie des données sources du produit BDPR est issue :

- Pour les PR situés sur les routes départementales de la géométrie des PR transmis à l'IGN par les différents conseils départementaux puis reprojetés sur l'axe des objets ROUTE de la BDTOPO® .
- Pour les PR situés sur les routes nationales et sur les infrastructures autoroutières concédées de la géométrie des données sources fournie par le producteur (CEREMA)

#### <span id="page-3-2"></span>**1.3.2 Qualité des données**

#### <span id="page-3-3"></span>**1.3.2.1 Précision géométrique**

L'estimation de la précision de position peut être définie par un écart en distance entre les données du produit BDPR et les données correspondantes relevées sur le terrain nominal.

- Pour les PR des routes départementales, la précision géométrique des données fournies par les différents conseils départementaux n'a pas été estimée par comparaison avec terrain nominal. Le processus de production permet cependant d'identifier les PR qui s'écartent de la route correspondante dans la BDTOP® au-delà d'un seuil en distance fixé à 50m. Ces PR sont considérés non valides et n'ont pas été intégrés dans le produit.
- Pour les PR des routes nationales et des autoroutes concédées, les données produites par le CEREMA ont été intégrées directement dans le produit BDPR sans estimer cette précision.

#### <span id="page-3-4"></span>**1.3.2.2 Exhaustivité**

L'exhaustivité des données du produit BDPR n'est pas évaluée par l'IGN. .

#### <span id="page-3-5"></span>**1.3.3 Métadonnées**

On appelle métadonnées des informations sur les données.

Le produit BDPR est livré avec des fichiers de métadonnées de produit aux formats **.xml** et **.html**, réalisés suivant les normes ISO 19115 et 19139 et selon les spécifications du descriptif de contenu *DC\_Metadonnees\_{Version}.pdf* (où *Version* désigne la version des métadonnées). Ces métadonnées de produits sont accessibles en ligne via l'espace professionnel.

Les métadonnées de lots ne sont pas disponibles pour ce produit.

#### <span id="page-4-0"></span>**1.3.4 Actualité et mise à jour**

Les données source du produit BDPR sont mises à jour en annuellement.

- Pour les PR des routes départementales, la mise à jour s'effectue au fur et à mesure des échanges avec les différents conseils départementaux sur une fréquence annuelle.
- Pour les PR des routes nationales le CEREMA produit une version annuelle du référentiel d'échange des PR des routes nationales au format RIUV2.

## <span id="page-4-1"></span>**1.4 Définitions des termes employés**

#### <span id="page-4-2"></span>**1.4.1 Définition du terme « classe »**

Une classe regroupe des objets de même genre (linéaire, ponctuel ou surfacique), de même dimension (ici bidimensionnelle) et définis par les mêmes attributs.

Chaque classe est présentée sous forme de fiche contenant les informations suivantes :

**Définition** : Définition de la classe. Cette définition s'applique à tous les objets de cette classe.

**Genre** : Le genre spécifie la géométrie des objets de la classe (ponctuel 2D, linéaire 2D, surfacique 2D)

**Attributs** : Des attributs sont associés à chaque objet d'une classe et permettent de lui associer des informations à caractère quantitatif (valeurs d'attribut numériques) ou qualitatif (énumération de valeurs).

**Sélection** : Précision sur le caractère exhaustif ou non des objets de cette classe.

**Contrainte** : Contrainte particulière sur la classe d'objet.

**Modélisation** : Précision sur la façon dont la structure géométrique traduit la réalité de l'objet topologique.

D'autres précisions ou remarques peuvent être mentionnées le cas échéant pour une meilleure compréhension des caractéristiques de la classe.

#### <span id="page-4-3"></span>**1.4.2 Définitions des termes se rapportant à l'attribut**

#### **Définition** : Définition de l'attribut.

**Type** : Précision sur la structure de l'attribut et la taille maximale de la valeur autorisée : Caractères (24), Entier (4), Décimal (9,1), etc.

**Contrainte sur l'attribut** : Cette contrainte précise si l'attribut doit être renseigné (Valeur obligatoire), ou dans quelles conditions il ne l'est pas. S'il n'y a pas de contrainte, l'attribut peut être vide.

**Valeurs de l'attribut** : Définitions de la signification des valeurs de l'attribut. La liste des valeurs possibles est fournie. Certains attributs peuvent ne pas avoir de valeurs.

**Valeurs particulières de l'attribut** : Définition de la signification de certaines valeurs, ou de l'absence de valeur.

Certaines abréviations sont utilisées :

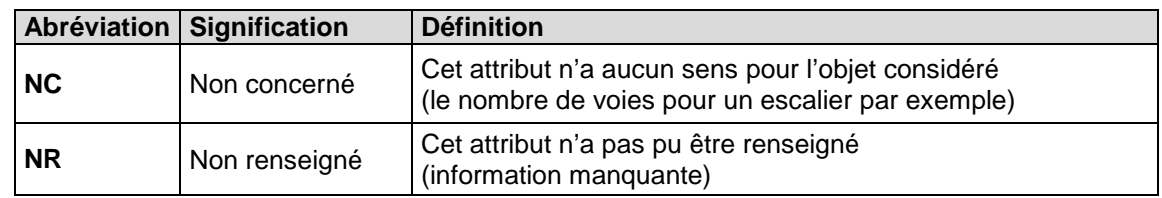

# <span id="page-5-0"></span>**1.5 Classe PR**

#### <span id="page-5-1"></span>**1.5.1 Définition**

Un PR est un point de repère sur une route (départementale, nationale ou autoroute) qui, associé à cette route, permet de mettre en place un système de localisation sur le réseau routier.

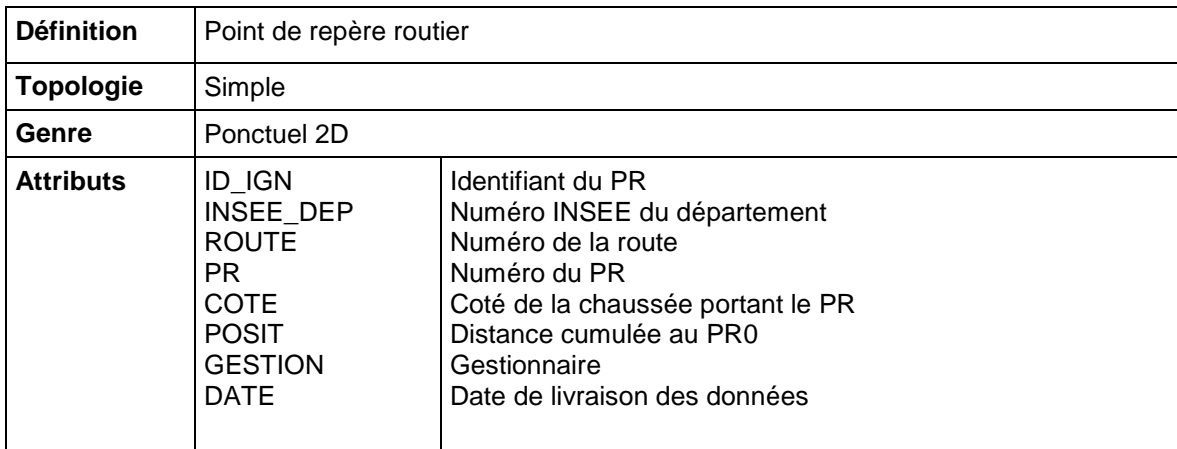

**Sélection** : Les PR retenus sont les PR des routes départementales, nationales et autoroutes.

#### <span id="page-5-2"></span>**1.5.2 Description des attributs**

**● ID\_IGN**

**Définition** :

- Données gérées par le CEREMA :.Identifiant fourni par le CEREMA préfixé par 'NAT-'
- Données gérées par les Conseils Départementaux : Identifiant unique du PR constitué comme suit : [n° de département]-identifiant incrémental par département

**Type** : Caractères(30)

**Contrainte sur l'attribut** : Valeur obligatoire

#### **● INSEE\_DEP**

**Définition** : Numéro du département auquel appartient le PR

**Type** : Caractères(3)

**Contrainte sur l'attribut** : Valeur obligatoire

#### **● ROUTE**

**Définition** : Désigne le numéro de la route associée au PR

**Type** : Caractères(20)

**Contrainte sur l'attribut** : Valeur obligatoire

Exemple : D24, N7

#### **● PR**

#### **Définition** :

Numéro du PR, marque généralement indiquée sur la matérialisation du PR sur le terrain, certains numéros de PR sont préfixé par deux lettres se référant à la nomenclature d'échange RIUV2.

Exemple : CS12 ou CS signifie changement simple de section (sans discontinuité ni fourche)

**Type** : Caractères(10)

**Contrainte sur l'attribut** : Valeur obligatoire

#### **● COTE**

**Définition** : Coté de la chaussée portant le PR

**Type** : Caractères(1)

**Contrainte sur l'attribut** : Valeur obligatoire

#### **Valeurs de l'attribut** :

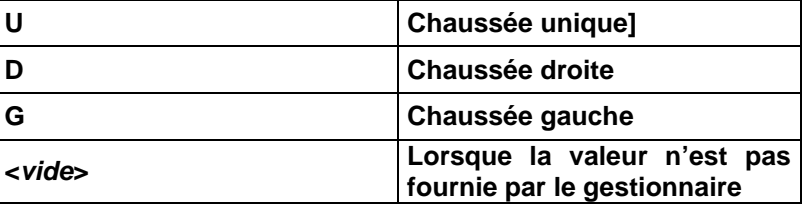

#### **● POSIT**

**Définition** : Distance cumulée en mètres depuis le PR origine fournie par le gestionnaire.

**Type** : Réel

**Valeur particulière** : NR (lorsque l'information n'est pas fournie par gestionnaire).

#### **● GESTION**

**Définition** : Gestionnaire/producteur des données sources

**Type** : Caractères(100)

#### **Valeurs de l'attribut** :

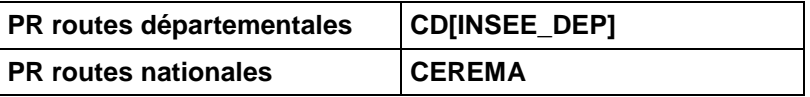

Exemple : CD39

#### **● DATE**

**Définition** :

- Données gérées par le CEREMA : Date propre au processus de production du CEREMA
- Données gérées par les Conseils Départementaux : Date de livraison des données à l'IGN pour mise à jour départementale.

**Type** : Caractères(10)

**Contrainte sur l'attribut** : Valeur obligatoire

Exemple : 31/12/2016

# <span id="page-8-0"></span>**2. DESCRIPTIF DE LIVRAISON**

# <span id="page-8-1"></span>**2.1 Ce que contient ce chapitre**

Ce chapitre décrit la livraison du produit BDPR, il présente, les fichiers livrés et l'ensemble des classes d'objets que contient ce produit. Il fait partie intégrante d'une livraison.

Ce chapitre ne décrit pas le produit BDPR en termes de contenu, ce qui est traité dans le chapitre **1. [DESCRIPTIF DE CONTENU](#page-2-0)**.

## <span id="page-8-2"></span>**2.2 Caractéristiques de la livraison**

#### <span id="page-8-3"></span>**2.2.1 Modalités de livraison**

Les données du produit BDPR ne sont livrées que par téléchargement en projections légales, via le site Espace professionnel de l'IGN :

#### <http://professionnels.ign.fr/bdpr>

Un fichier compressé (compression 7-Zip) est à télécharger directement sur la page du produit (onglet TÉLÉCHARGEMENT).

Ce fichier est nommé par le nom et la version du produit, le format, la projection, la zone et la date d'édition, sous la forme :

#### **BDPR\_1-0\_{AAAA-MM-JJ}.7z** avec :

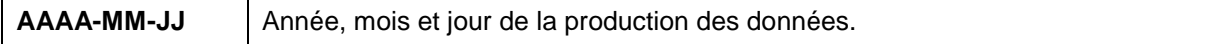

Une fois le fichier décompressé, l'utilisateur se retrouve avec un répertoire qui porte le même nom que celui du fichier 7-zip.

Ce répertoire contient l'arborescence générale décrite au paragraphe **2.3 [Répertoire des données](#page-9-0)**.

#### <span id="page-8-4"></span>**2.2.2 Emprise de livraison**

Une livraison BDPR se fait sur l'emprise de la France métropolitaine.

#### <span id="page-8-5"></span>**2.2.3 Format de livraison**

En livraison standard, le produit est disponible au format Shapefile.

Pour tout format autre que Shapefile, contacter un chargé de relation au sein des directions interrégionales de l'IGN.

#### <span id="page-8-6"></span>**2.2.4 Volumes des données**

A titre indicatif, pour une livraison, les volumes approximatifs sont les suivants :

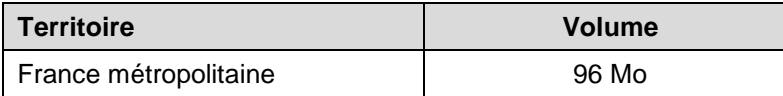

# <span id="page-9-0"></span>**2.3 Répertoires des données**

#### <span id="page-9-1"></span>**2.3.1 Arborescence générale**

L'arborescence des répertoires de livraison est la suivante :

1 DONNEES\_LIVRAISON\_2016-12-31 LISEZ-MOI.pdf

#### <span id="page-9-2"></span>**2.3.2 Nomenclature**

Pour le répertoire, 1\_DONNEES\_LIVRAISON, la nomenclature adoptée est la suivante :

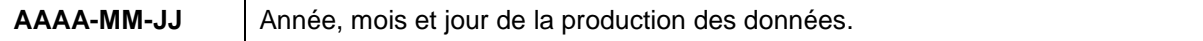

Se référer au paragraphe **2.4 [Répertoire BDPR](#page-9-4)** pour l'organisation et la nomenclature des données.

#### <span id="page-9-3"></span>**2.3.3 Clefs MD5**

Les fichiers **.md5** présents dans différents répertoires de l'arborescence, sont des signatures de fichiers qui permettent de contrôler l'intégrité de la livraison (après copie, téléchargement, etc.), par rapport aux fichiers initiaux.

# <span id="page-9-4"></span>**2.4 Répertoire BDPR**

#### <span id="page-9-5"></span>**2.4.1 1\_DONNEES\_LIVRAISON\_{AAAA-MM-XXXXX}**

Contenu : Ce dossier contient le répertoire des données nommé de la façon suivante :

#### **{PROD}\_{VERSION}\_{FORMAT}\_{RIG}\_{INFO}** avec :

• **PROD**, qui désigne en abréviation le nom du produit :

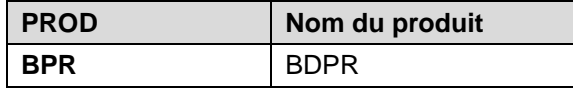

• **VERSION** qui désigne la version du produit Une version 1.0 sera codée 1-0.

• **FORMAT**, qui désigne le format de livraison des données :

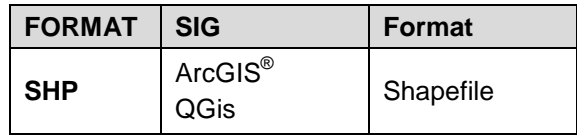

• **RIG** : Référence Interopérabilité Géodésique.

Ce code propre à l'IGN donne la projection de livraison (exemple : LAMB93 pour Lambert-93). Le fichier *IGNF.xml* contient l'ensemble des codes. Pour plus d'informations, se référer au descriptif des suppléments gratuits en téléchargement (*Supplements\_Gratuits.pdf*).

• **INFO** : précise éventuellement la zone géographique et l'édition des données.

Au format **Shapefile**, chaque répertoire contient **5** fichiers par classe avec pour extensions :

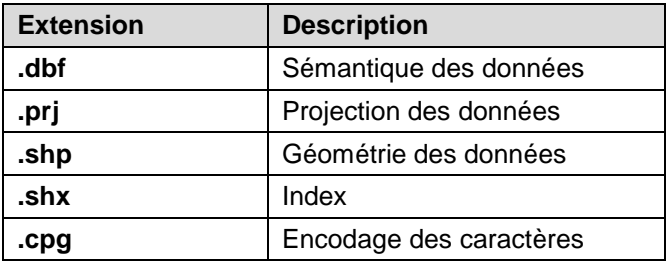